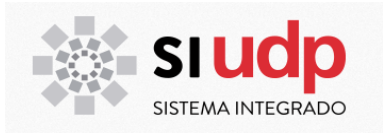

# **MANUAL AUDITORÍA Y TITULACIÓN (UNIDADES ACADÉMICAS)**

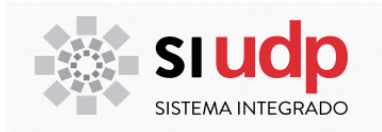

#### INDICE

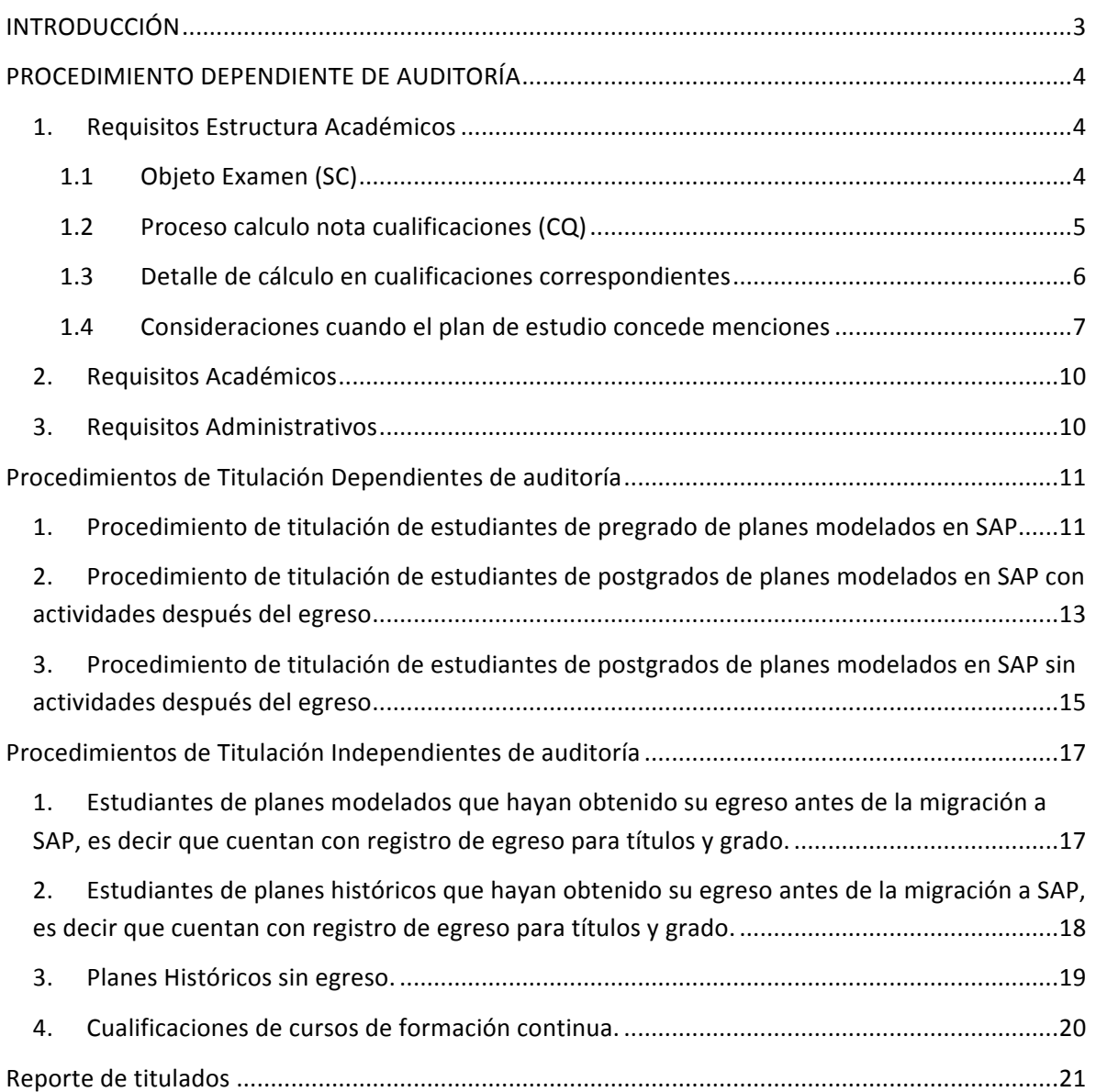

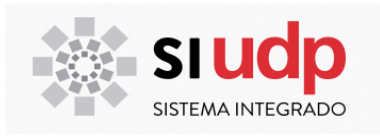

### **INTRODUCCIÓN**

La universidad concederá cualificaciones a través de dos mecanismos:

- a. Dependiente del proceso de Auditoría. Cualificaciones otorgadas al finalizar el plan de estudio a estudiantes que hayan aprobado la auditoría que verifica automáticamente cumplimiento de requisitos académicos y administrativos del estudiante. Este mecanismo se utilizará para *planes vigentes para admisión y/o modelados en SAP.*
- b. Independiente del proceso de Auditoría. Cualificaciones otorgadas a estudiantes en sin ejecutar el proceso de verificación de requisitos automático. Este mecanismo se utilizará en los siguientes casos:
	- a. Estudiantes de planes modelados que hayan obtenido su egreso antes de la migración a SAP, es decir que cuentan con registro de egreso para títulos y grado.
	- b. Planes Históricos.
	- c. Cualificaciones intermedias: cuando los planes de estudio entregan licenciatura y título profesional y el estudiante solicita la licenciatura antes de estar en condiciones de obtener el título.
	- d. Cualificaciones de Diploma de Honor.
	- e. Cualificaciones de cursos de formación continua.

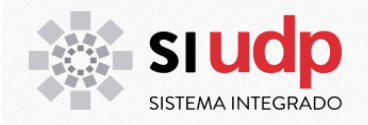

### **PROCEDIMIENTO DEPENDIENTE DE AUDITORÍA**

### **1. Requisitos Estructura Académicos**

### 1.1 Objeto Examen (SC)

Los planes de estudio que requieran el proceso de auditoría deben contener un objeto de tipo administrativo llamado examen para el proceso de titulación.

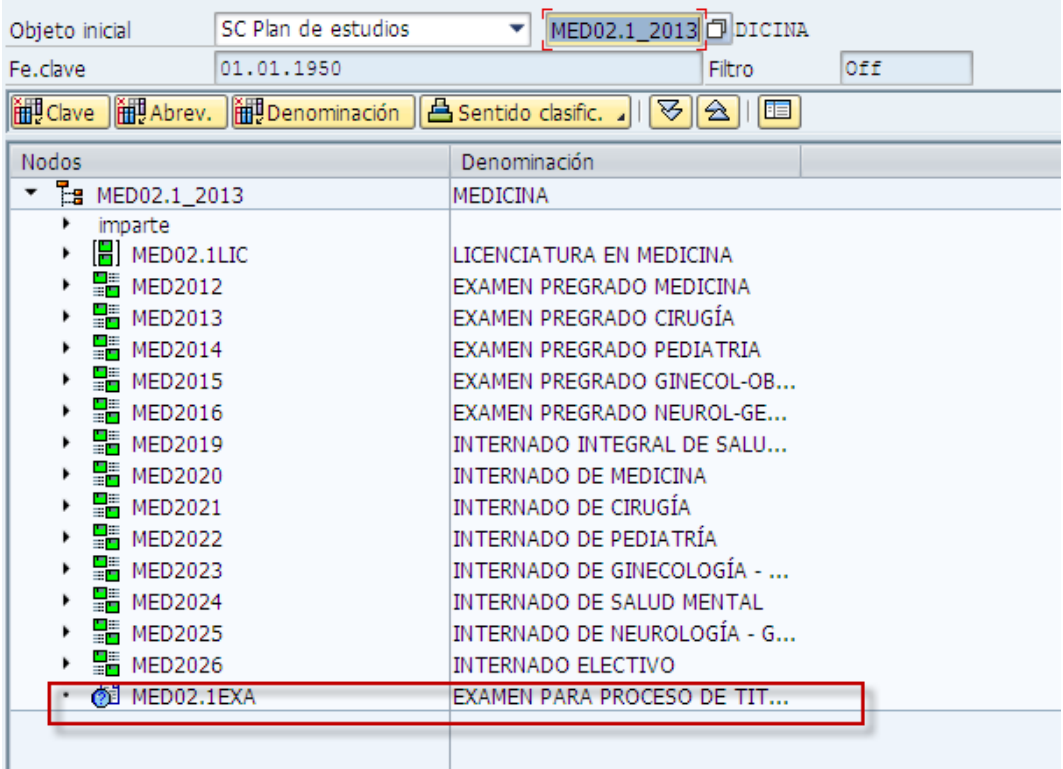

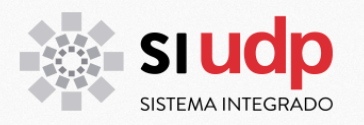

#### 1.2 Proceso calculo nota cualificaciones (CO)

Cada cualificación que entrega el plan de estudio debe tener definido el método de cálculo:

**EST1** ESTÁNDAR PREGRADO. Todas las cualificaciones de pregrado utilizan este tipo de procedimiento a excepción de algunos planes de ingeniería. Este tipo de procedimiento aplica a planes de estudios donde el cálculo de la nota de la cualificación es ponderado entre diferentes objetos (plan de estudio, grupos de módulos, asignaturas, cualificaciones). Estas ponderaciones se deben definir de acuerdo al detalle de apartado **Definición cálculo de cualificaciones** de este manual.

**EST2** ESTÁNDAR POSTGRADO. Este tipo de procedimiento se utiliza en programas de postgrados donde el cálculo de la nota de la cualificación es ponderado entre nota de malla curricular y una o más asignaturas según corresponda. Estas ponderaciones se deben definir de acuerdo al detalle de apartado **Definición cálculo de cualificaciones** de este manual.

*ING1* INGENIERÍA X NIVEL. Este tipo de procedimiento se utiliza en algunos planes de ingeniería donde en que para obtener la nota de la cualificación se requiere del promedio ponderado por crédito de los últimos seis semestres entre otros datos.

*ING2* INGENIERÍA X FÓRMULA. Este tipo de procedimiento se utiliza en algunos planes de ingeniería en que para obtener la nota de la cualificación se requiere realizar cuatro cálculos y compararlos entre ellos para determinar la nota que corresponda de acuerdo a criterios definidos en el plan de estudio. 

**PMA1** MALLA 100% (MA). Este tipo de procedimiento se utiliza en programas de postgrados donde el cálculo de la cualificación final corresponde a la media aritmética de todas las asignaturas aprobadas del plan.

**PMA2** MALLA 100% (MA\_REPR). Este tipo de procedimiento se utiliza en programas de postgrados donde el cálculo de la cualificación final corresponde a la media aritmética de todas las asignaturas aprobadas y reprobadas del plan.

**PPPC** MALLA 100% (PPC). Este tipo de procedimiento se utiliza en programas de postgrados donde el cálculo de la cualificación final corresponde al promedio ponderado por créditos de todas las asignaturas aprobadas del plan.

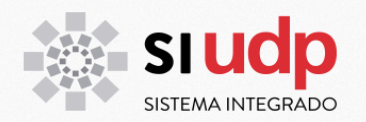

### 1.3 Detalle de cálculo en cualificaciones correspondientes

Cada vez que una cualificación tiene definido el método de cálculo *EST1* Estándar Pregrado o bien **EST2** Estándar Postgrado, se debe especificar el cálculo de la cualificación correspondiente en transacción ZCA\_NOTA\_FINAL - Parametrización calculo Nota Final.

Estas definiciones se entregan al momento de crear un nuevo plan de estudio y deben considerar los diferentes elementos que se ponderan para el cálculo de la cualificación. Para mayor detalle revisar manual Definición parámetro cargas de planes.

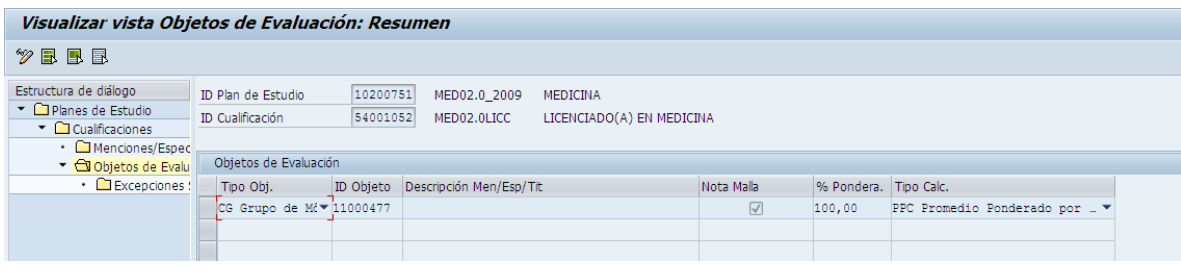

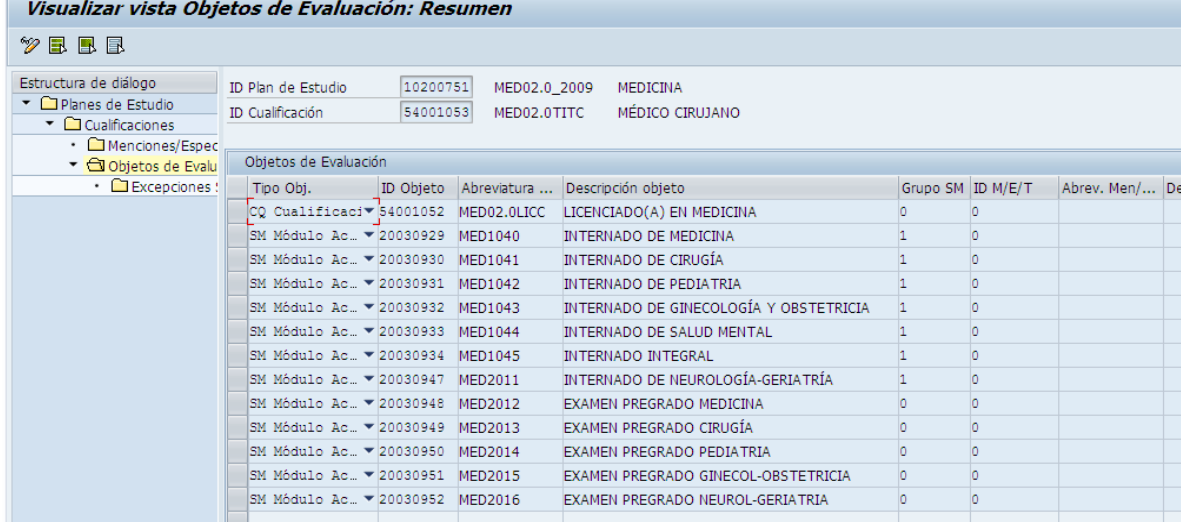

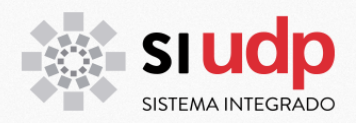

#### 1.4 Consideraciones cuando el plan de estudio concede menciones

*A nivel de definición del plan de estudio, se debe definir algún tipo de Variante de Grupos de Módulos que contenga Menciones:* 

- o **Mención**: Corresponde a Planes de Estudio que otorgan obligatoriamente una mención, la que se refleja en la certificación. Esta puede ser en el grado o en el título.
- **Menc. + Vías Tit**.: Corresponde a Planes de Estudio en que los estudiantes deben cursar obligatoriamente una mención, la que se refleja en la certificación y además tiene definidas más de una vía de titulación.
- **Mención Opcional**: Corresponde a Planes de Estudio que ofrecen menciones pero que no es obligatorio cursar alguna de ellas, así entonces si completa una mención se reflejará en la certificación y si no la completa pero cumple con la totalidad de SM exigidas en el Plan percibirá la certificación sin considerar mención.
- $\circ$  **Menc. Opc + Vías Tit.:** Corresponde a Planes de Estudio que tienen definidas menciones opcionales (definido en punto 6) y que además tienen más de una vía de titulación.
- **Espec. Opc + Mención Opc**: Corresponde a Planes de Estudio que tienen definidas especializaciones opcionales (definido en punto 7) y menciones opcionales (definido en punto 6).
- o **Especialización + Mención**: Corresponde a Planes de Estudio que consideran especialización (definido en punto 2) y además mención (definido en punto 1).
- o **Espec. Opc + Mención**: Corresponde a Planes de Estudio que tienen especialidad opcional (definido en punto 7) y además menciones (definido en punto 1).
- **Espec. + Menc. + Vías Tit**.: Corresponde a Planes de Estudio que tienen Especialidad (definido en punto 2), además menciones (definido en punto 1) y más de una vía de titulación (definido en punto 3).
- o **Mención + Vías Tit (M.Tit**: Corresponde a Planes de Estudio que tienen Mención (definido en punto 1) y más de una vía de titulación (definido en punto 3) adicionalmente, el nombre de la mención se agrega al título profesional.

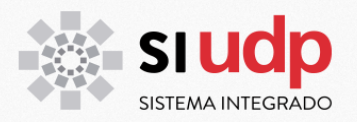

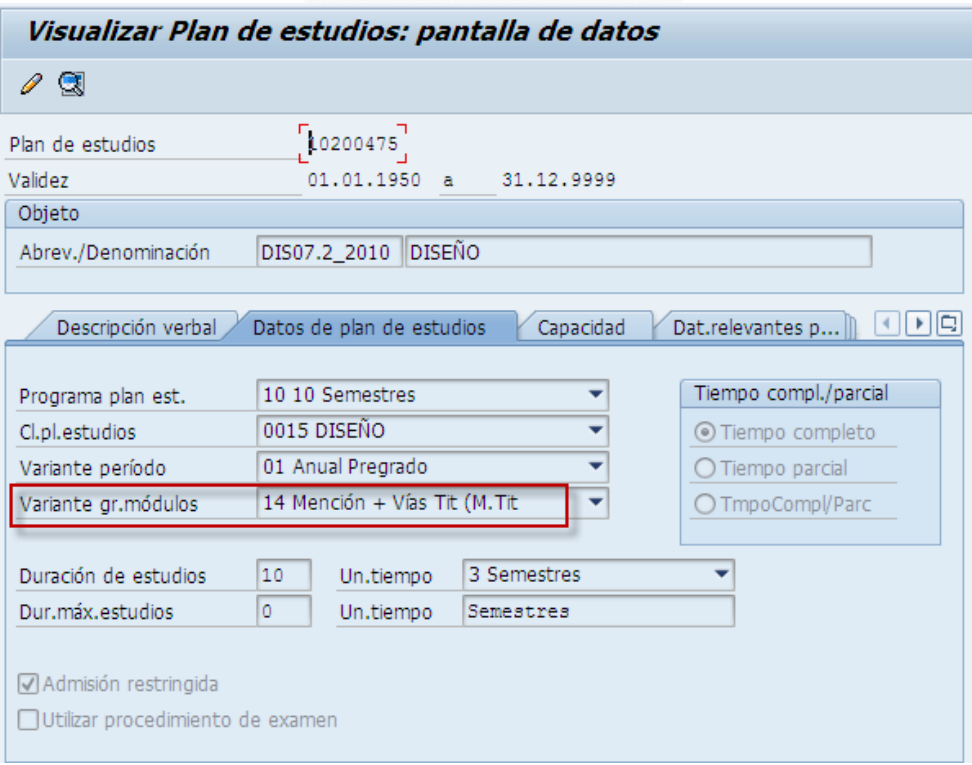

*Los Grupos de Módulos de Menciones deben contener:*

- o **Descripción Verbal:** debe corresponder al apellido que irá en la cualificación
- o **Clase de grupo módulo:** debe ser de tipo 005 Módulo Menciones

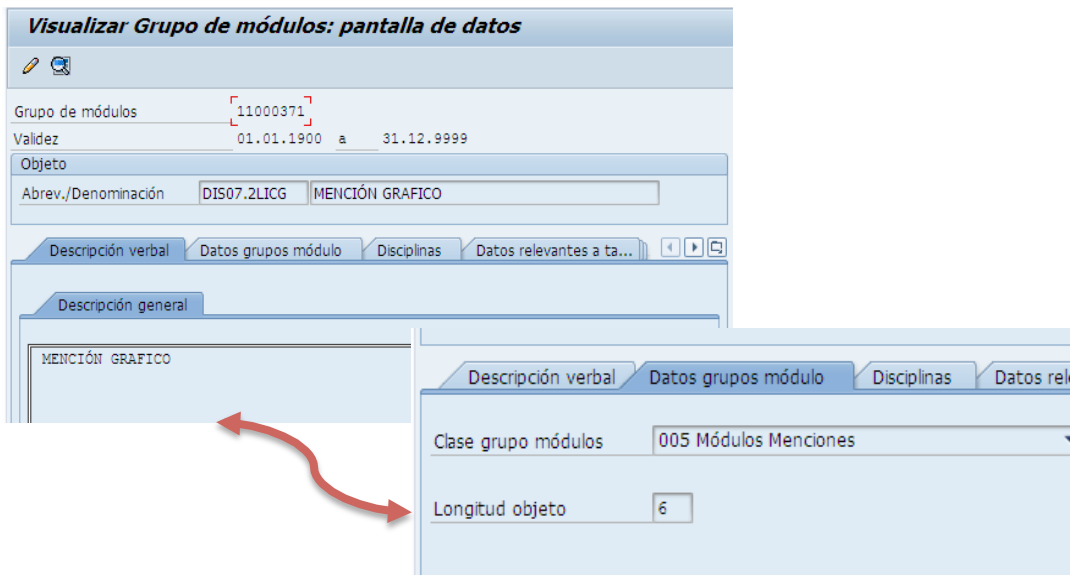

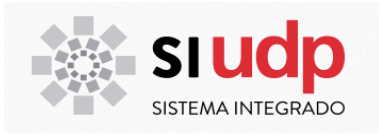

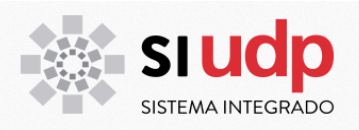

### **2. Requisitos Académicos**

Para obtener las cualificaciones los estudiantes deben tener 'encendidos' los estatus correspondientes al cumplimiento de su plan de estudio.

Para planes de pregrado, el estudiante debe tener vigentes el/los estatus 'En proceso de *Licenciatura'* y/o *'En proceso de Título'*.

Adicionalmente, los planes de pregrado que consideren actividades después del egreso de sus estudiantes, deberán haber concluido dichas actividades.

Para planes de postgrado, el estudiante debe tener vigente el estatus 'En proceso de certificación' (para planes de diplomados o postítulos) o 'En proceso de grado' (para planes de especialidades médicas u odontológicas, magister y doctorados).

### **3. Requisitos Administrativos**

La auditoría verificará que el estudiante no tenga las siguientes deudas:

- a. De cobranza y matrícula
- b. De biblioteca y/o equipamientos
- c. De Pago de UF de titulación

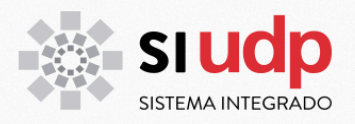

# **Procedimientos de Titulación Dependientes de auditoría**

### 1. Procedimiento de titulación de estudiantes de pregrado de planes modelados en SAP

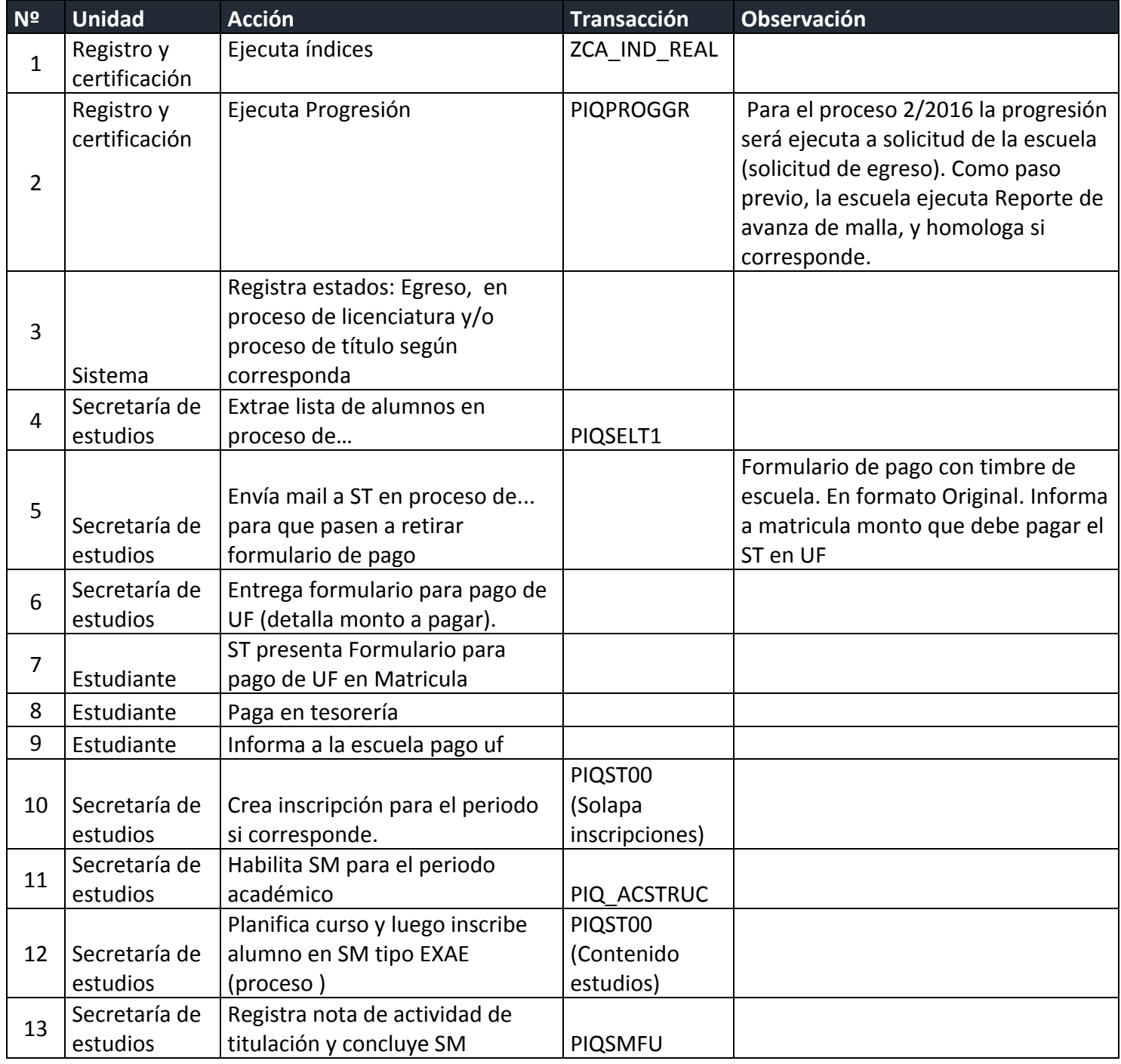

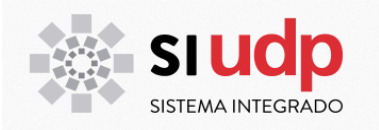

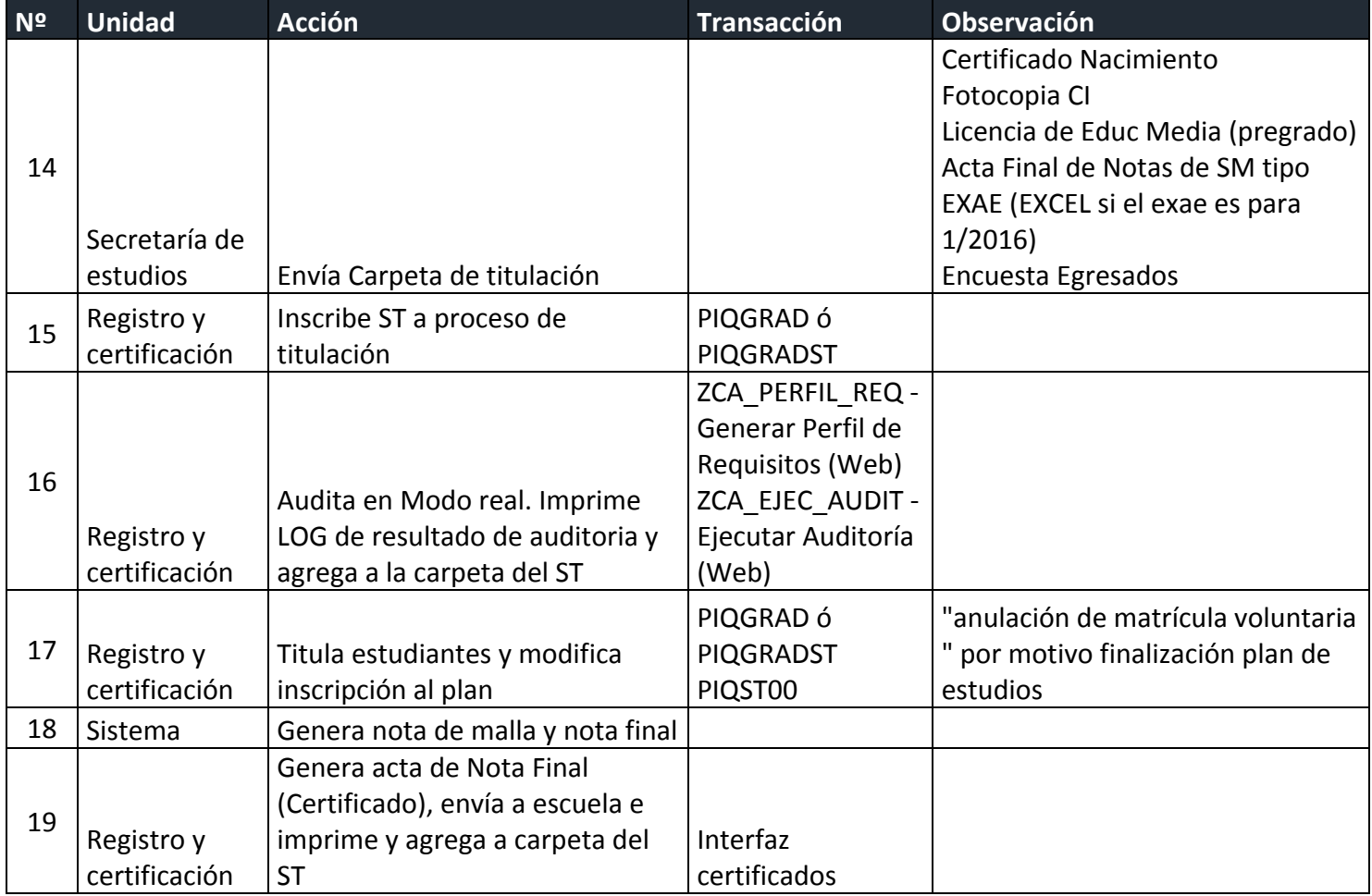

NOTA: Si el plan de estudios no tienen actidades posterior al egreso, se omiten los pasos desde el 10 al 13. Para paso 14 omitir "(EXCEL si el exae es para 1/2016)"

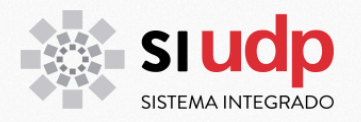

## **2.** Procedimiento de titulación de estudiantes de postgrados de planes **modelados en SAP con actividades después del egreso**

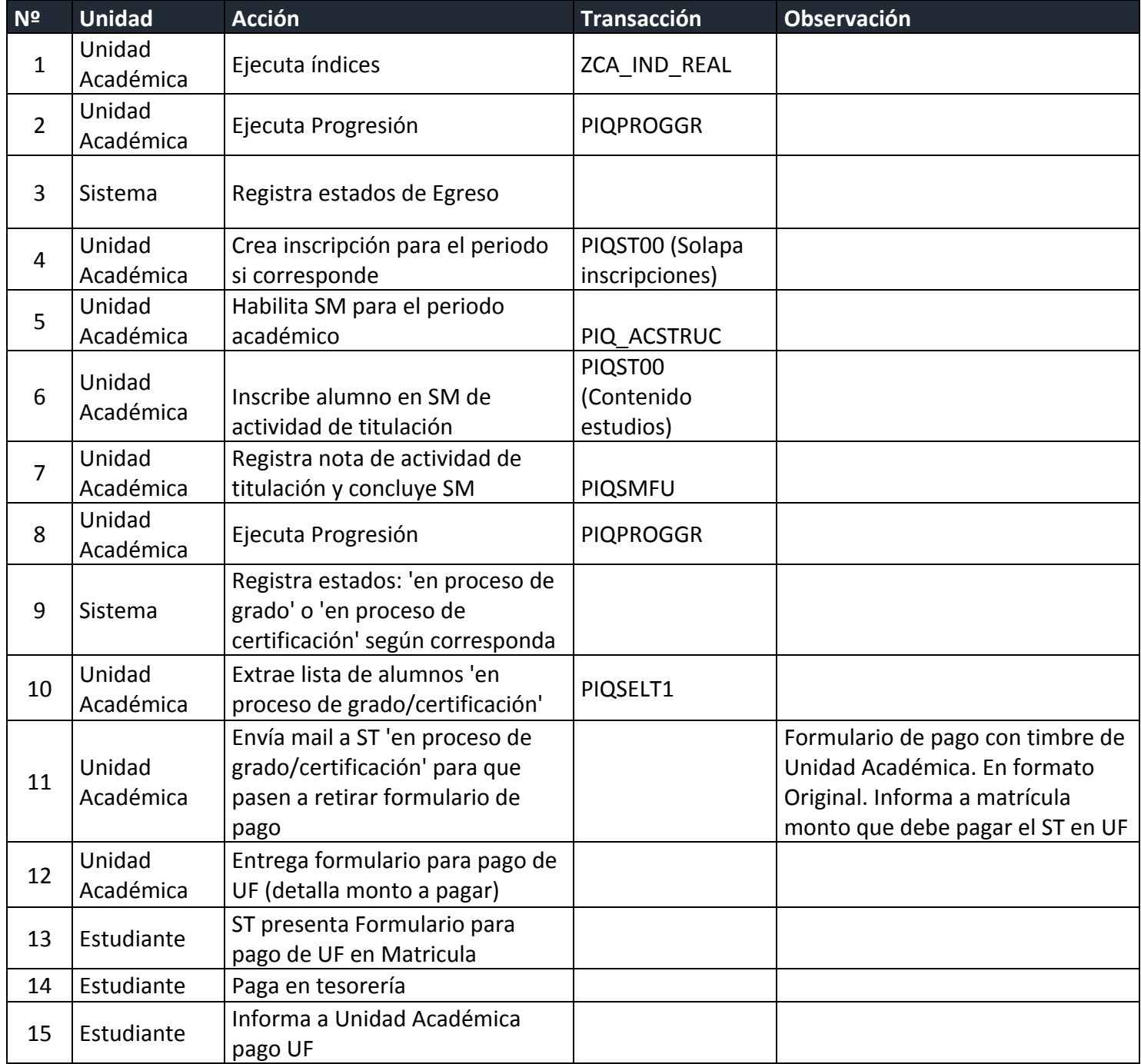

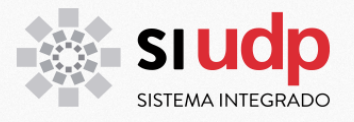

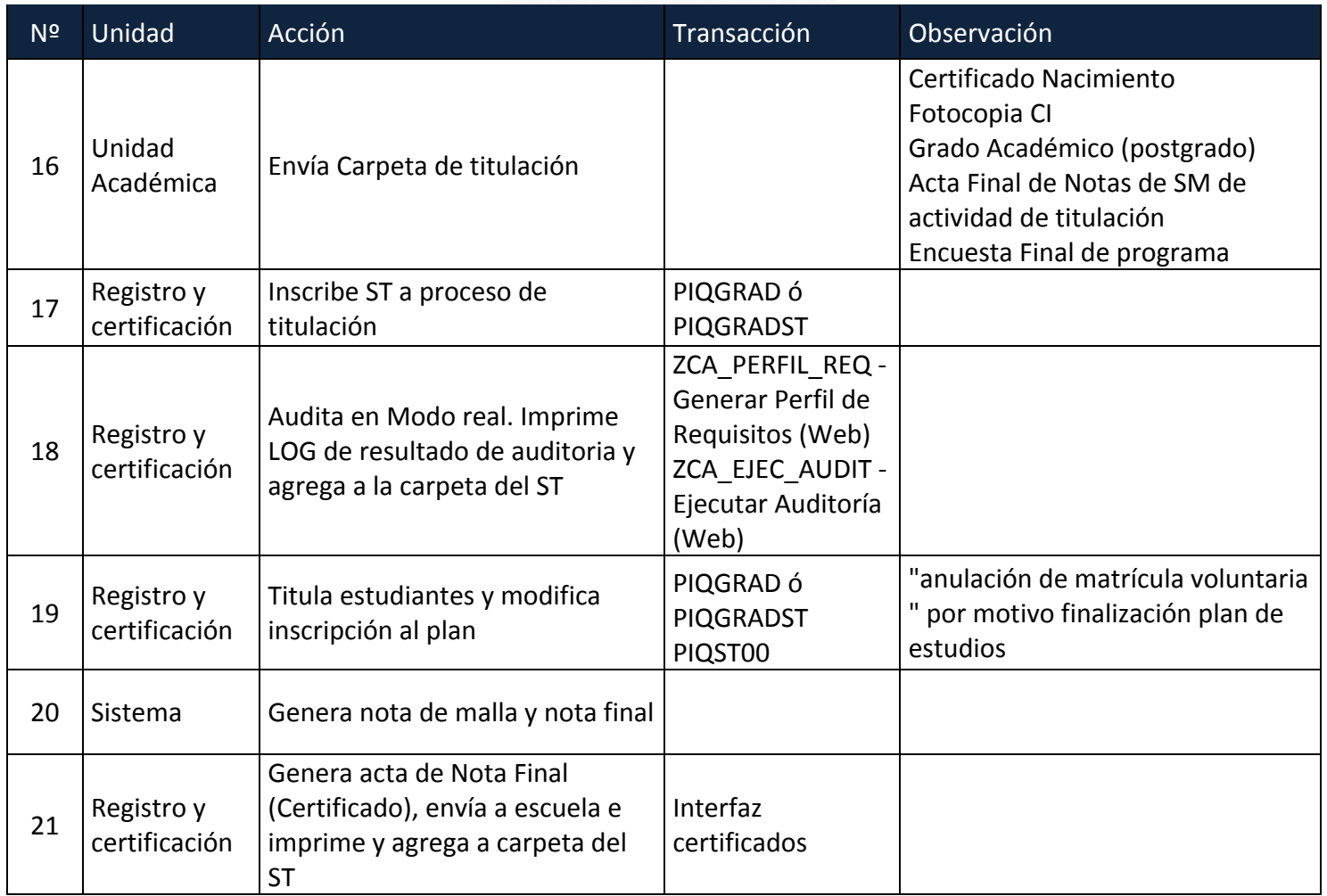

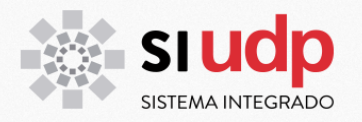

## **3.** Procedimiento de titulación de estudiantes de postgrados de planes **modelados en SAP sin actividades después del egreso**

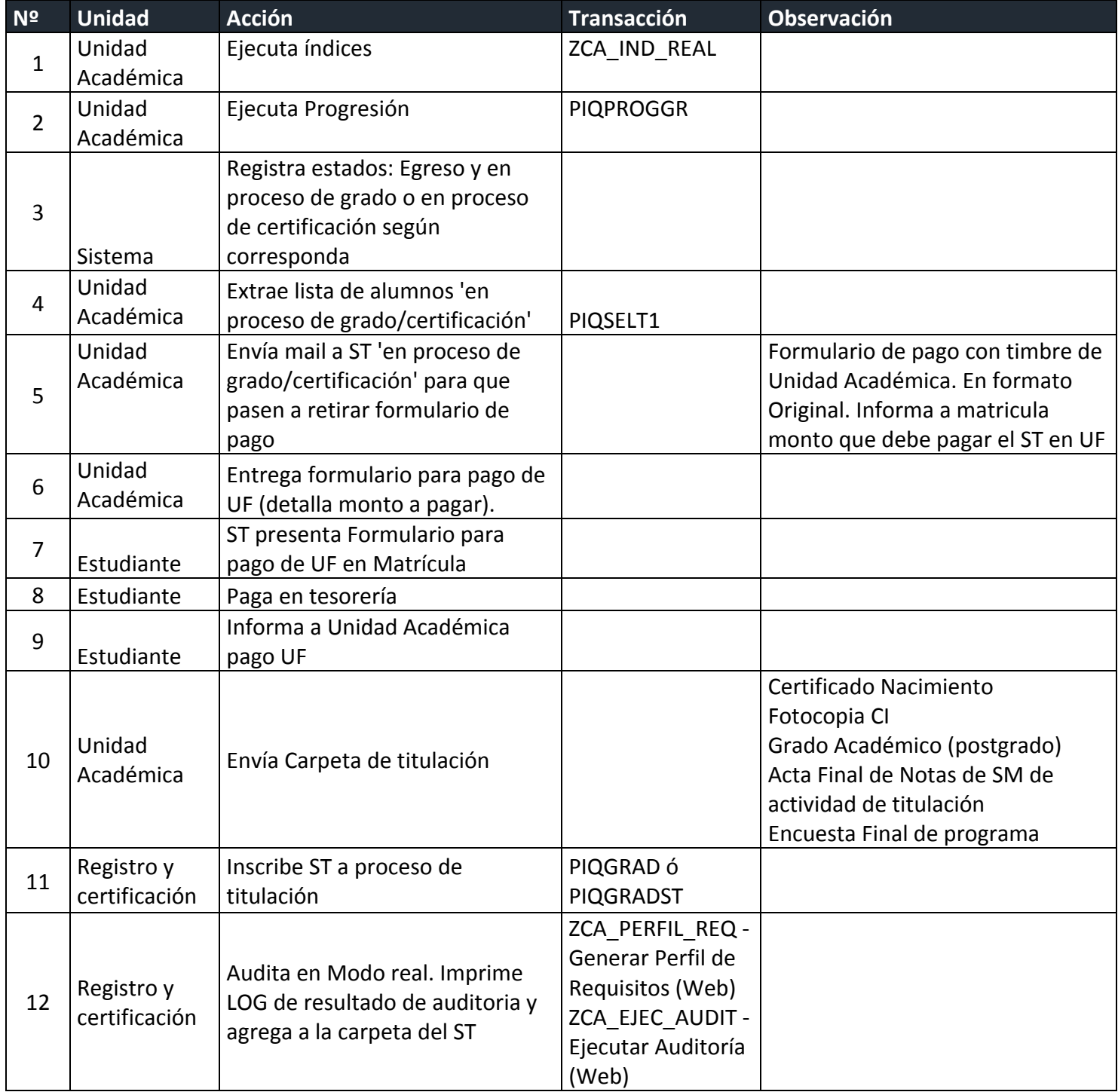

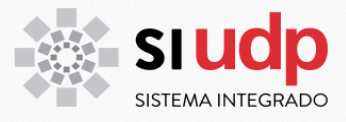

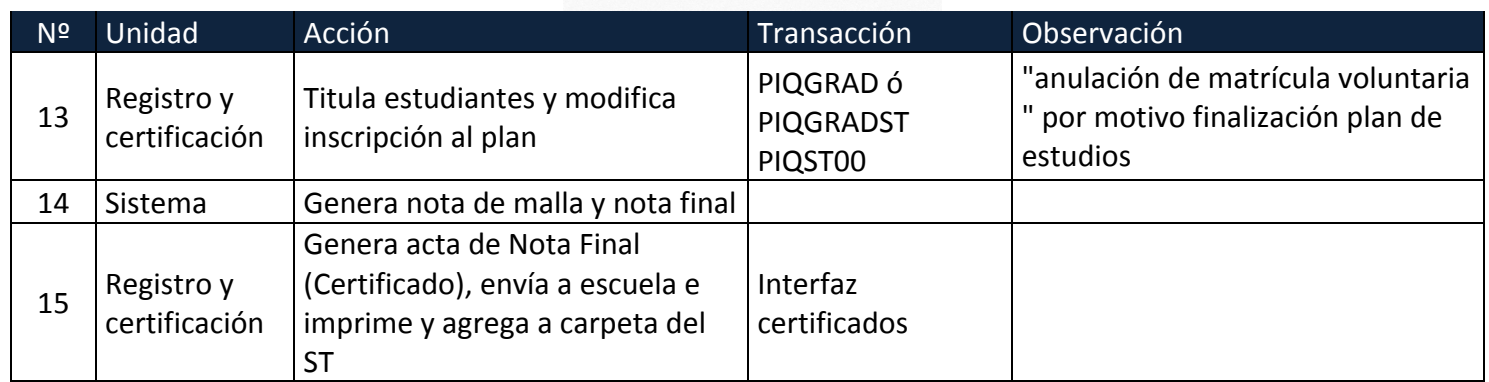

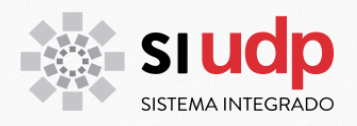

# **Procedimientos de Titulación Independientes de auditoría**

### 1. **Estudiantes de planes modelados que hayan obtenido su egreso** antes de la migración a SAP, es decir que cuentan con registro de **egreso para títulos y grado.**

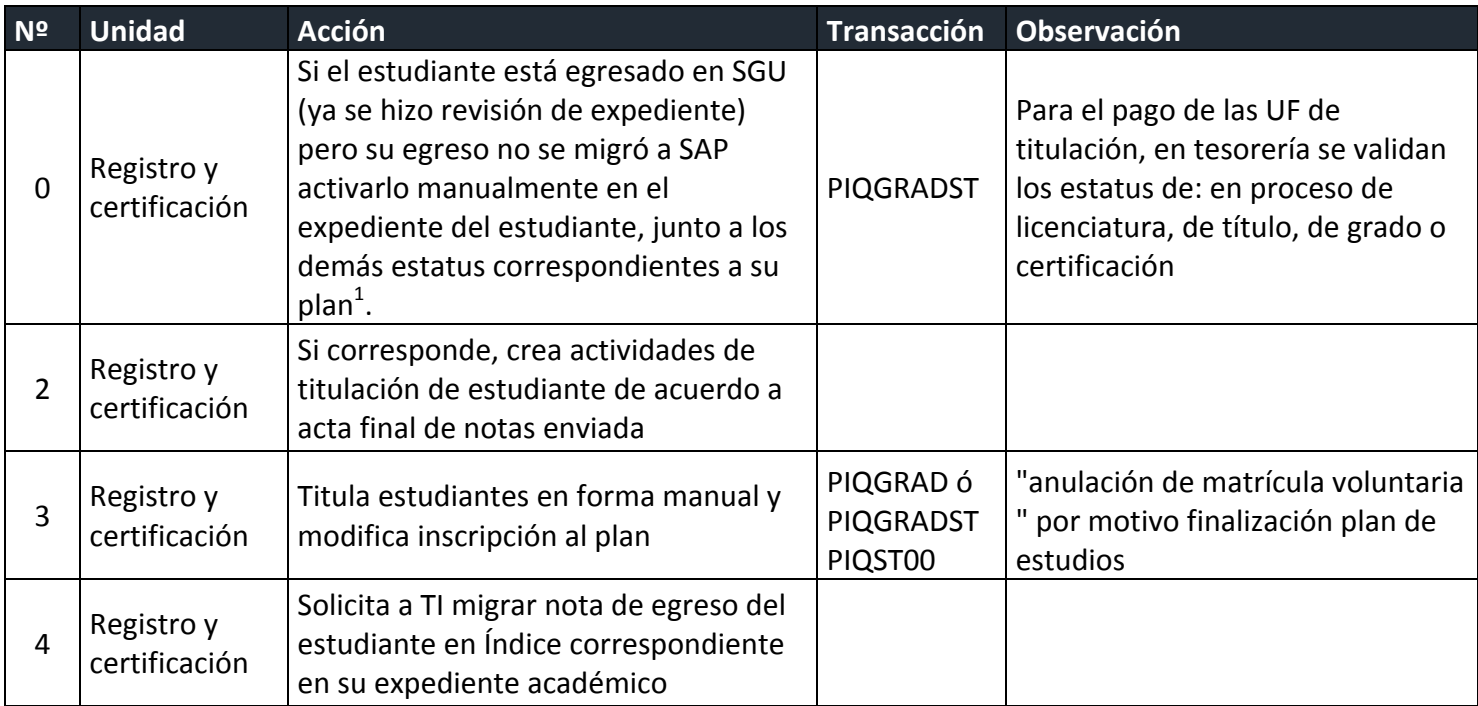

 

 $1$  Todas las carreras de pregrado tienen llevan estatus 'en proceso de licenciatura' y 'en proceso de título', salvo las que entregan solo licenciatura (literatura, derecho, historia). Para diplomados y postítulos, el estatus es 'en proceso de certificación'. Para especialidades médicas u odontológicas, magister y doctorados el estatus adicionales es 'en proceso de grado'

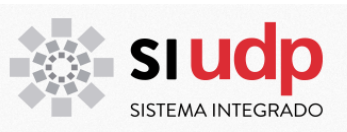

### **2.** Estudiantes de planes históricos que hayan obtenido su egreso antes de la migración a SAP, es decir que cuentan con registro de **egreso para títulos y grado.**

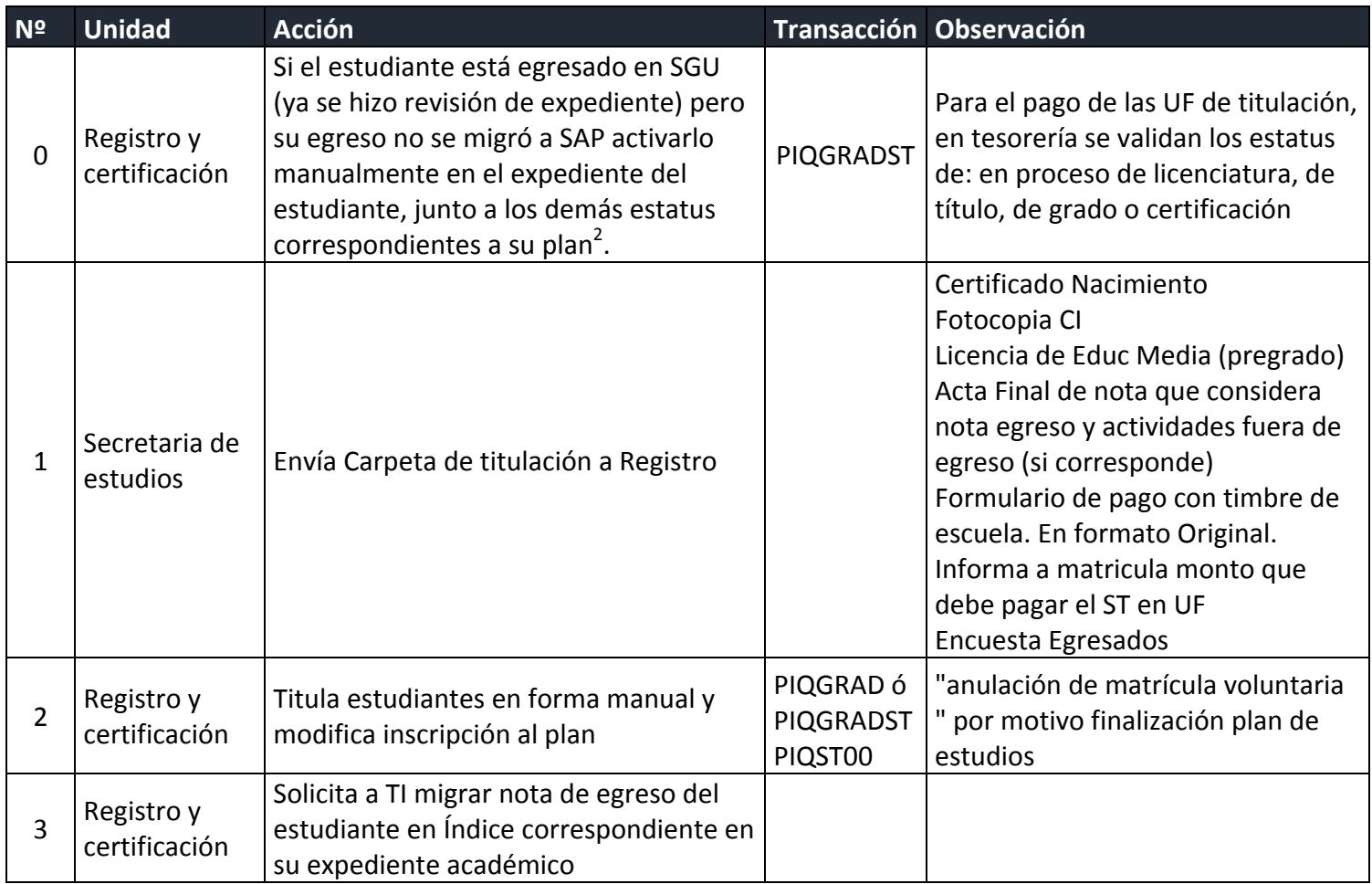

 

 $2$  Todas las carreras de pregrado tienen llevan estatus 'en proceso de licenciatura' y 'en proceso de título', salvo las que entregan solo licenciatura (literatura, derecho, historia). Para diplomados y postítulos, el estatus es 'en proceso de certificación'. Para especialidades médicas u odontológicas, magister y doctorados el estatus adicionales es 'en proceso de grado'

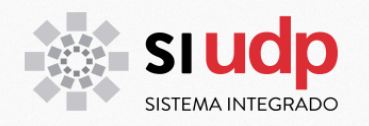

# **3. Planes Históricos sin egreso.**

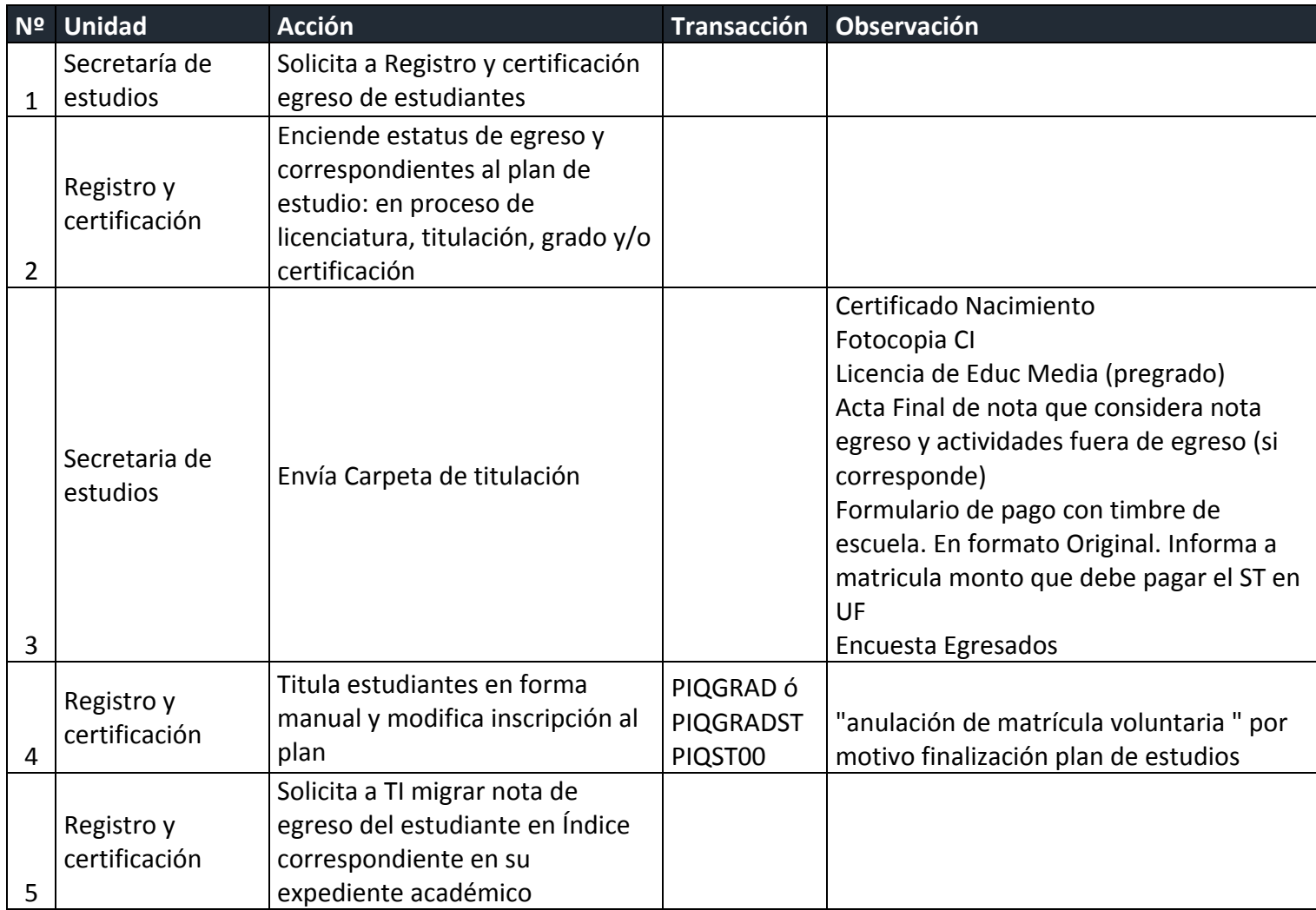

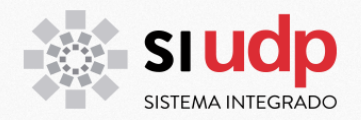

### **4.** Cualificaciones de cursos de formación continua.

Para generar masivamente las cualificaiones de Cursos de Formación continua, la unidad correspondiente debe enviar un archivo con formato .CSV con la siguiente información: RUT; SC, SM, Nota, Escala; Distinc.; Escala\_D; año y periodo el formato es el que se muestra en la siguiente imagen:

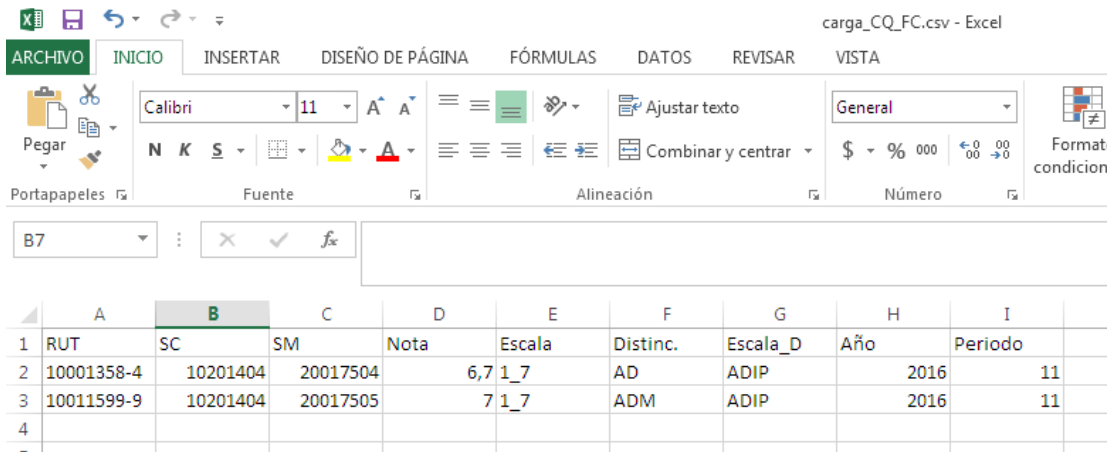

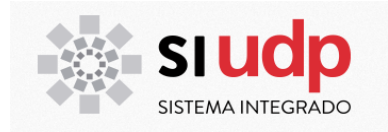

# **Reporte de titulados**

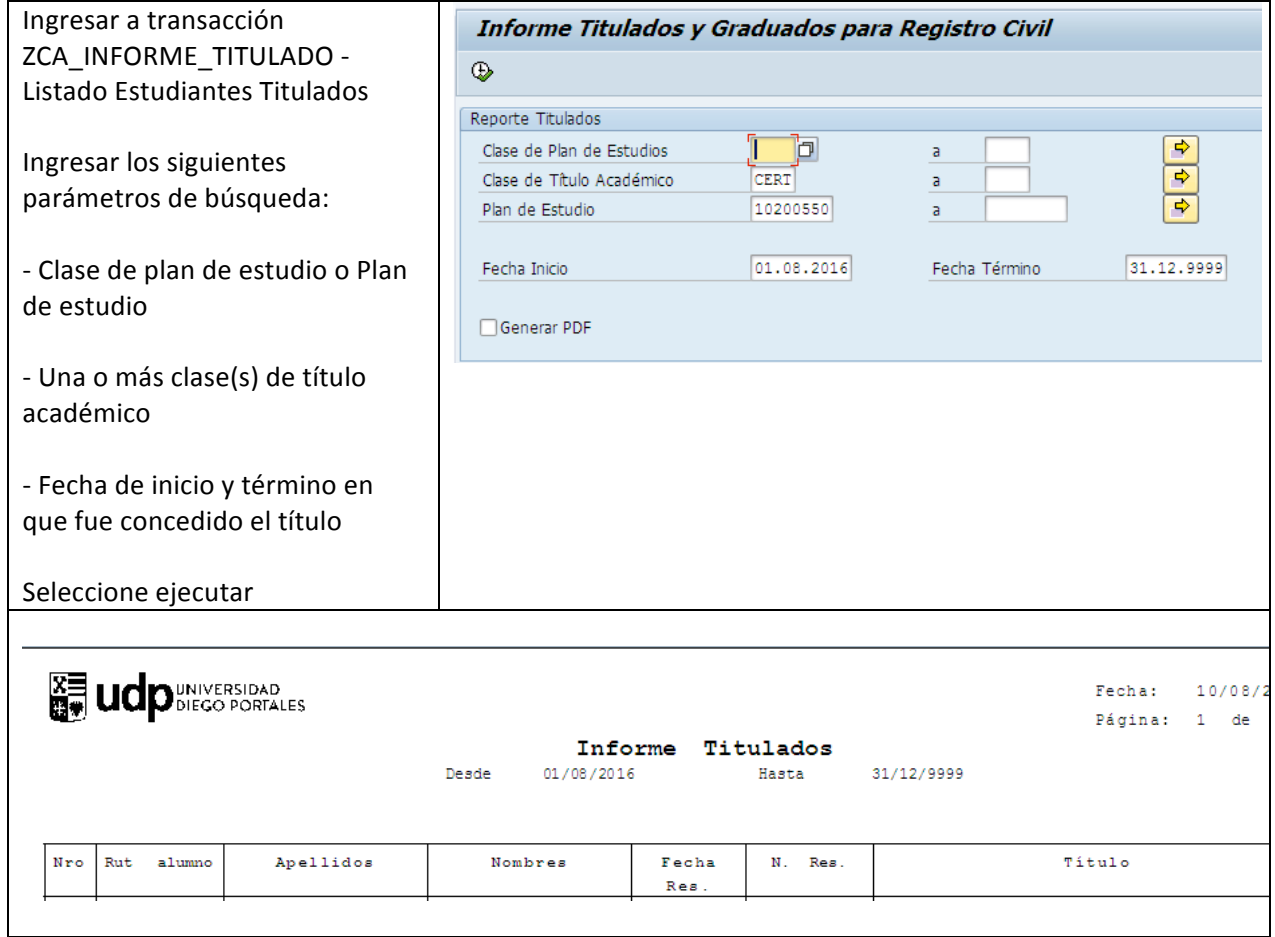